## **ORBCOMM®**

## TRANSITION QUICK REFERENCE GUIDE PRO-400 AOBRD TO CANADIAN ELD

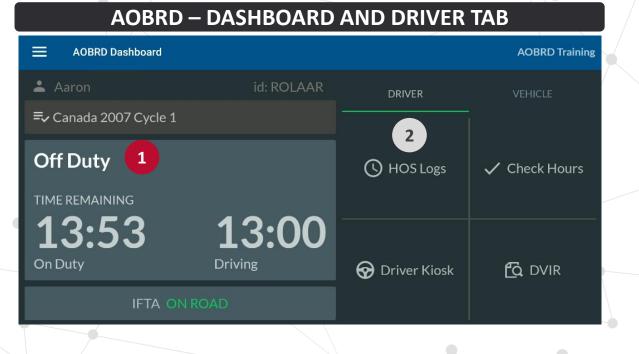

ELD • Scott S Vehicle: ScottCAELD2 🔗 Current Regulation Duty status Break (8h) N 60 NSC 9 Cycle 1 1 08:00 Off Duty OFF REMAINING Advisor  $\Theta$ 9:30 2 Drive (11h) Shift (14h) Cycle (70h) /1 75 km 12:00 35:01 9:30 ELAPSED ELAPSED C ELD Logs Trailer/Doc **O** DVIR ◀ 

TO VIEW FAMILIAR FUNCTIONS YOU USE IN THE AOBRD DASHBOARD (LEFT), TAP THE CORRESPONDING AREA IN THE ELD DASHBOARD (RIGHT).

## **ORBCOMM®**

## TRANSITION QUICK REFERENCE GUIDE PRO-400 AOBRD TO CANADIAN ELD

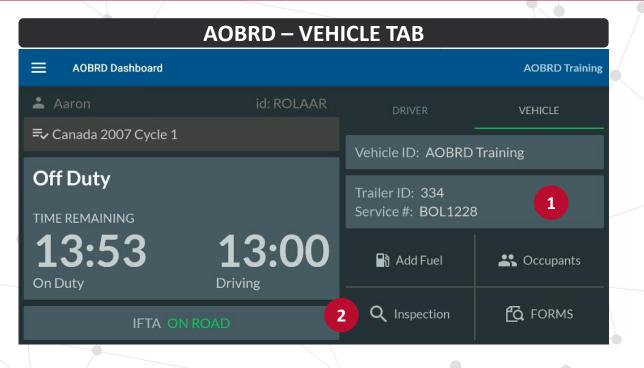

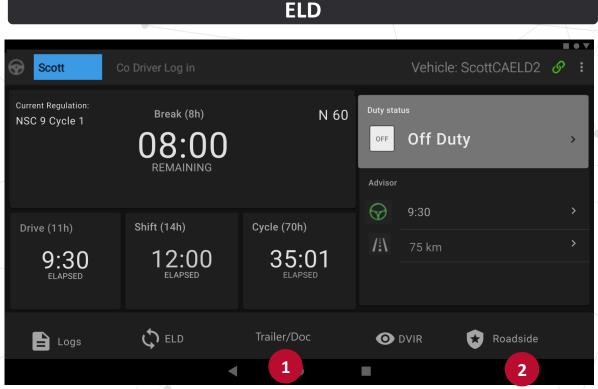

#### TO VIEW FAMILIAR FUNCTIONS YOU USE IN THE AOBRD DASHBOARD (LEFT), TAP THE CORRESPONDING AREA IN THE ELD DASHBOARD (RIGHT).

# **ORBCOMM®**

## TRANSITION QUICK REFERENCE GUIDE PRO-400 AOBRD TO CANADIAN ELD

#### ADDITIONAL FUNCTIONALITY

New functionality has been added to the system:

### HOS Logs

- Edit Suggestions
- ELD Header Information

### 5 ELD

- Unknown/Unidentified Driver Logs (
- Data Diagnostics
- Malfunctions

### 6 Advisor

- Tips for Compliance
- 7 Roadside Inspection
  - Unknown/Unidentified Driver Logs for Roadside Inspections

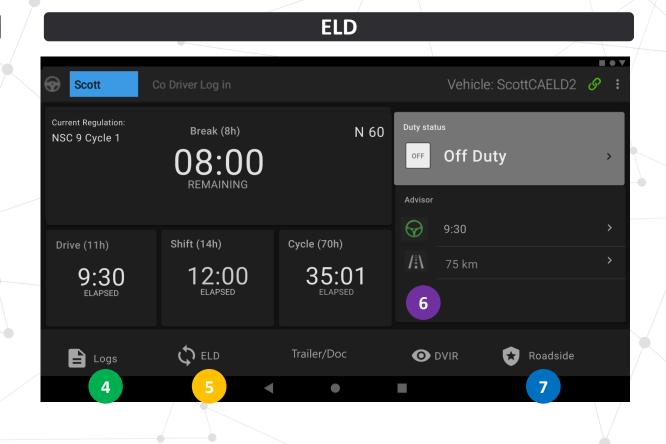

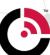